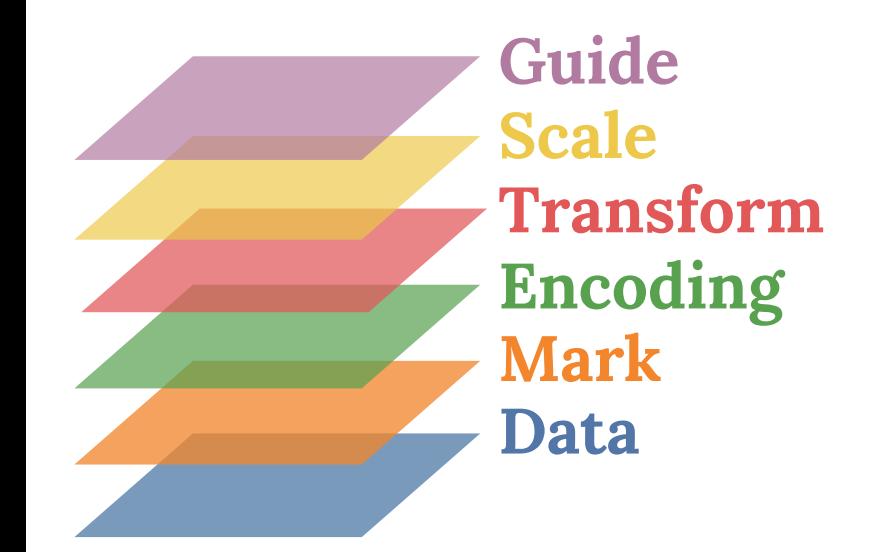

## **Visualization Grammar**

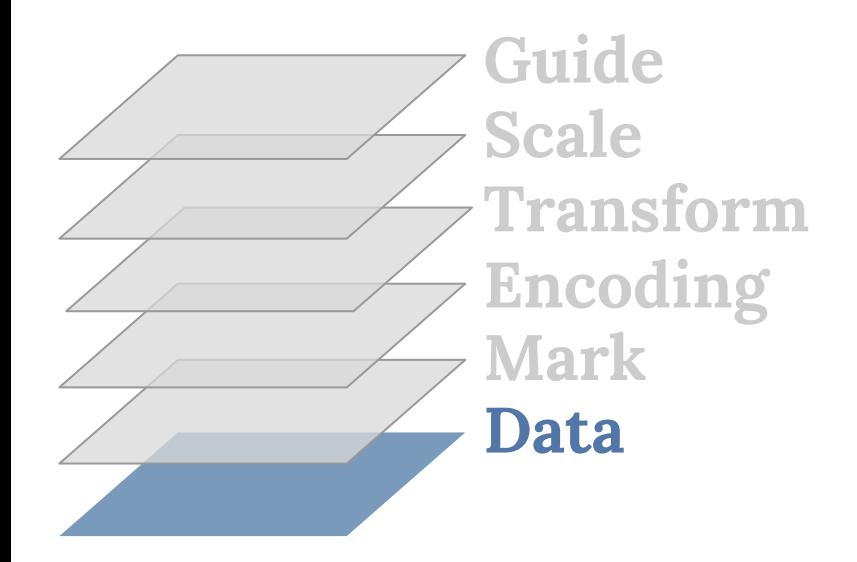

## **Tabular Data**

&

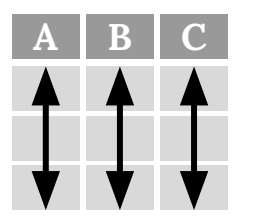

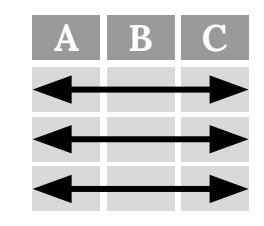

Variables Observations

 $A, B, C, D, E$ 4,6,4,4,3 4,4,8,4,3 7,5,5,0,1 5,9,3,0,5  $0, 1, 2, 4, 2$ 

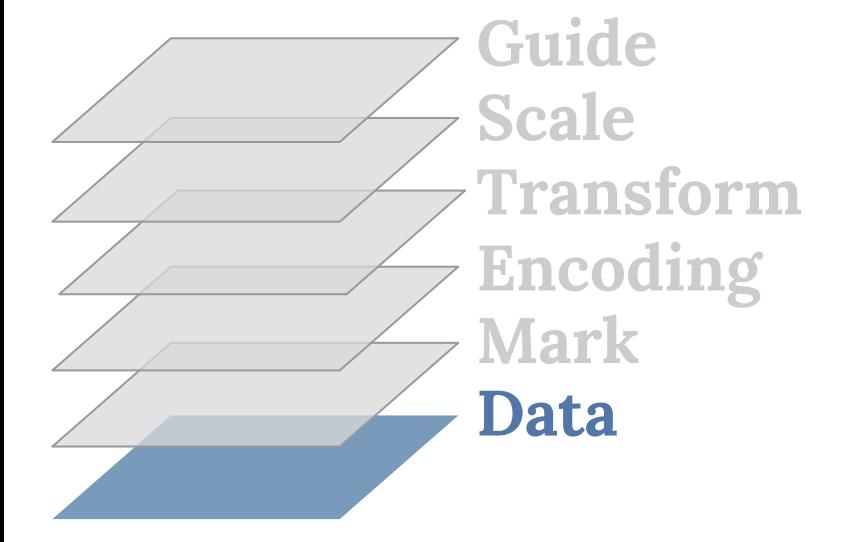

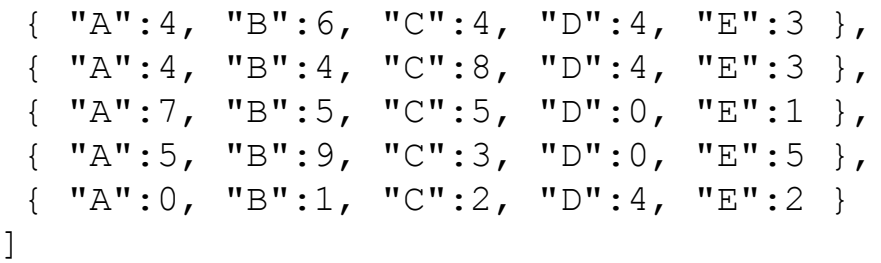

 $\lceil$ 

https://eitanlees.com/ABC.csv

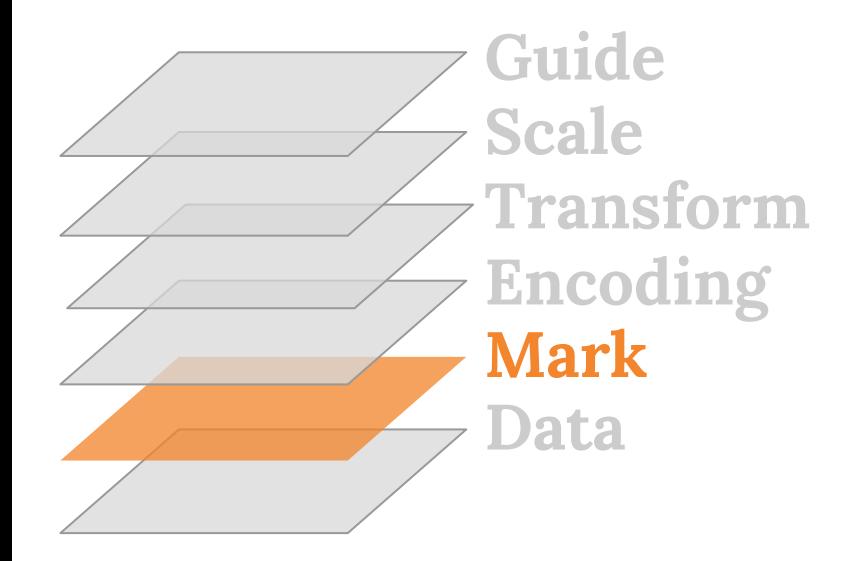

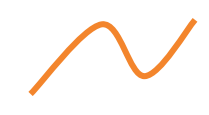

Line

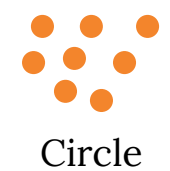

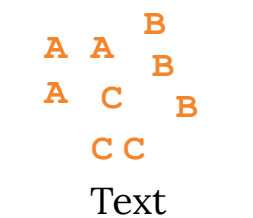

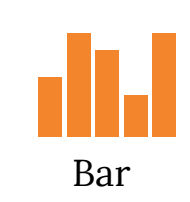

and many more ...

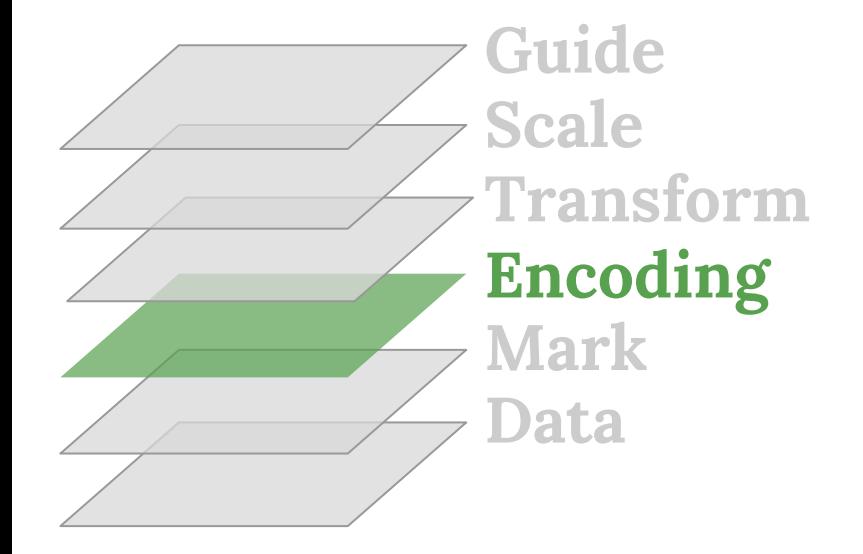

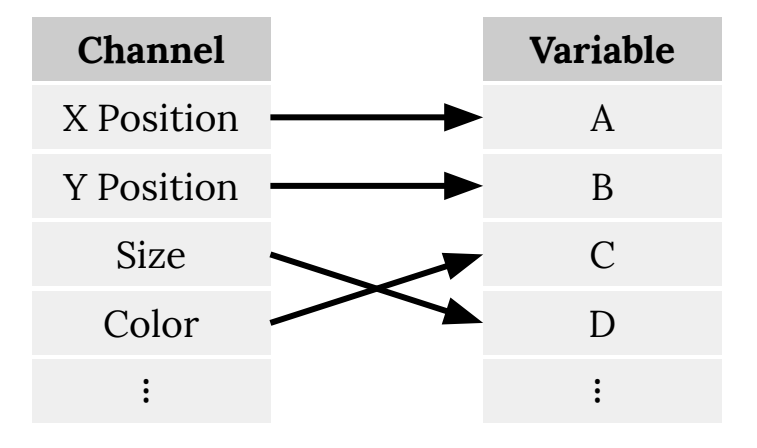

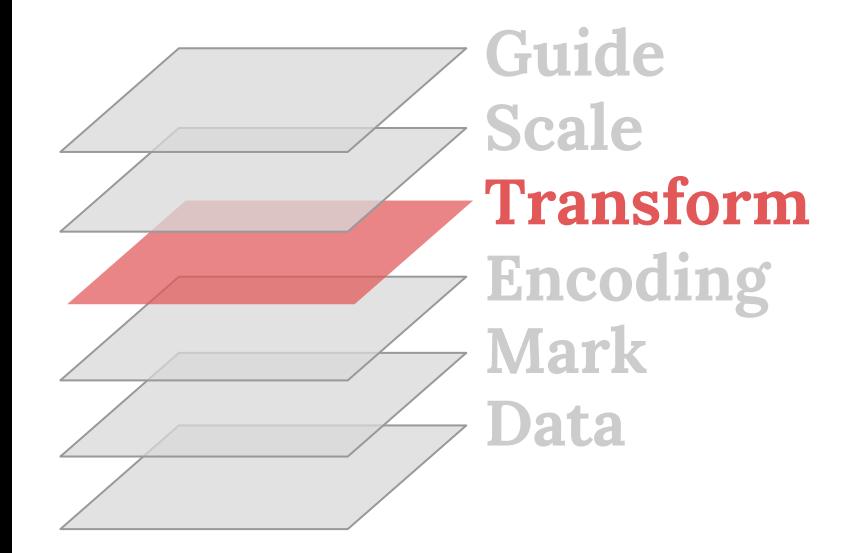

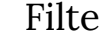

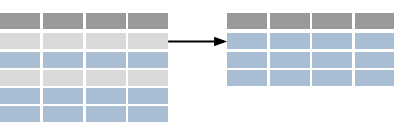

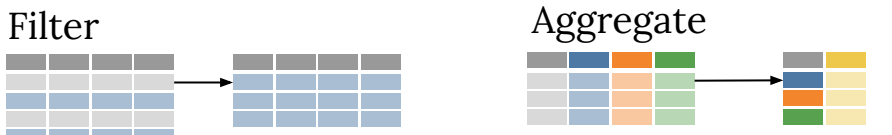

Calculate Fold

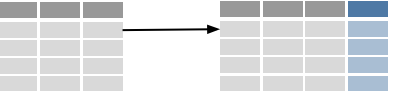

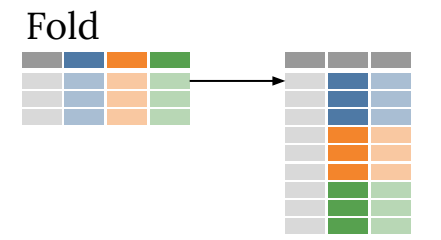

and many more ...

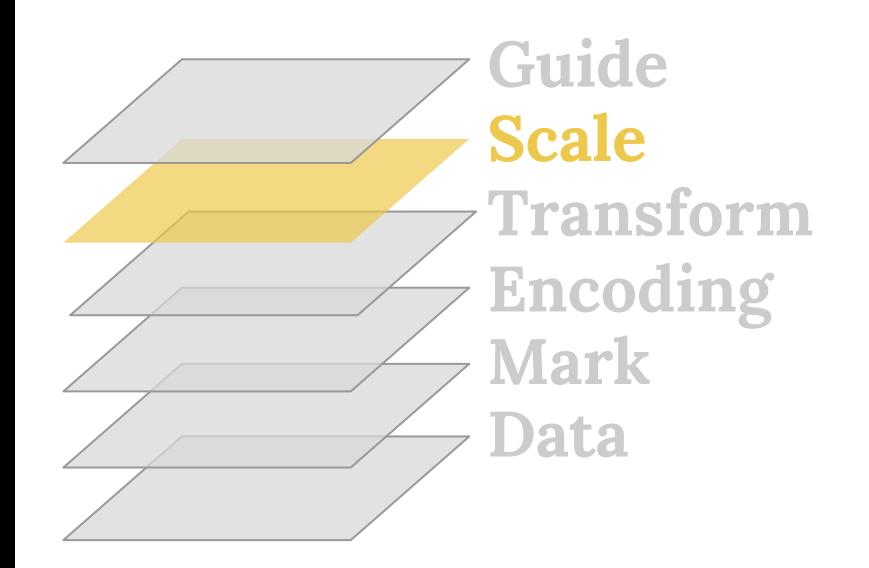

f(domain) **→** range

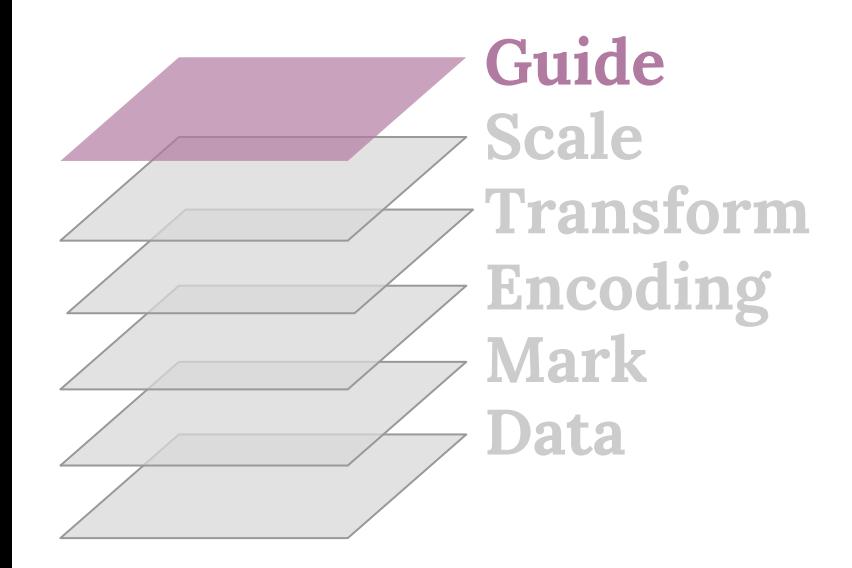

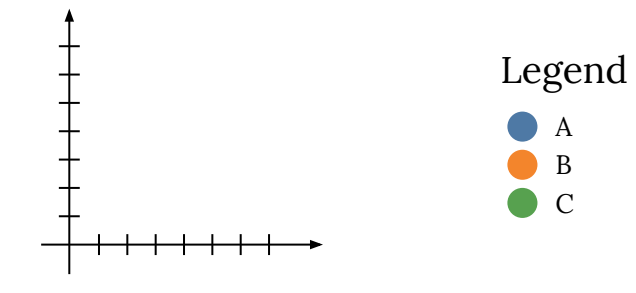

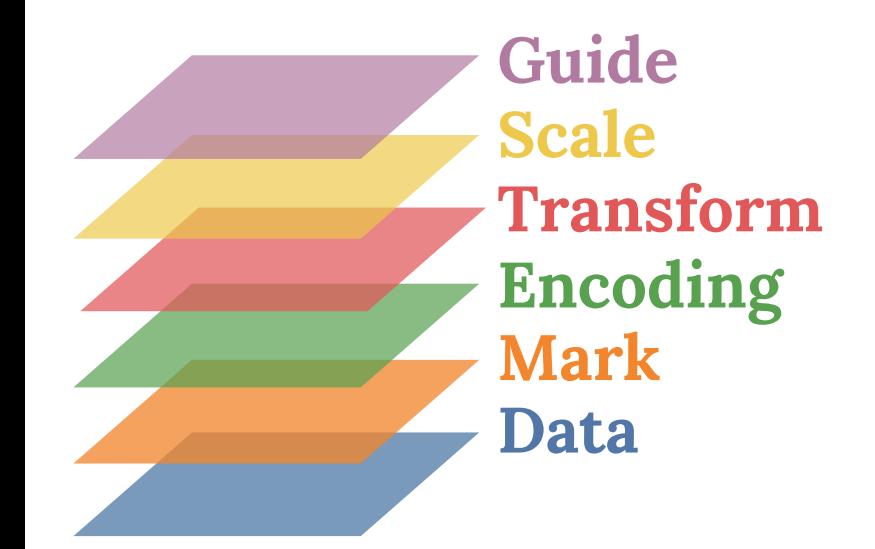

## **Let's make a chart**

import altair as alt from vega\_datasets import data

 $iris = data.iris()$ 

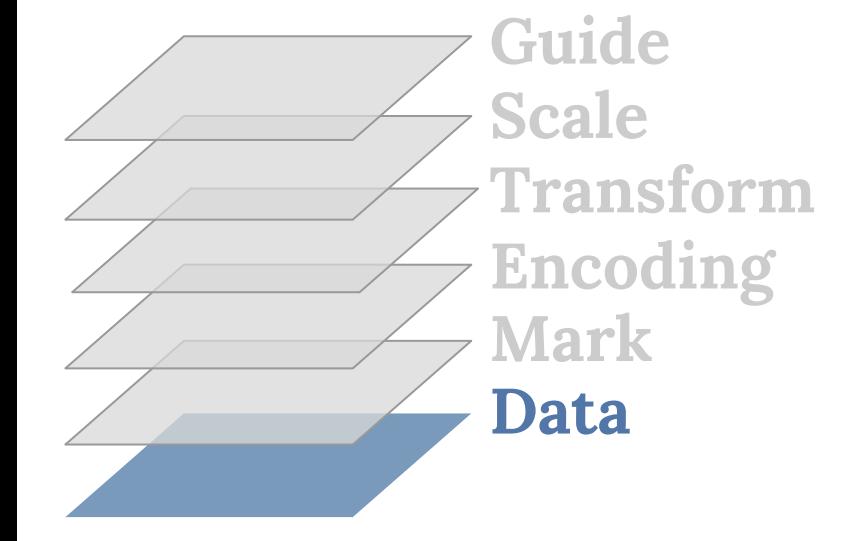

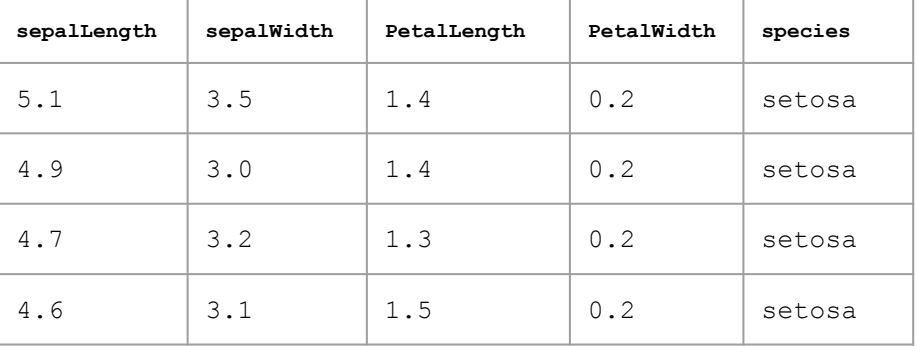

 $\ddot{\cdot}$ 

import altair as alt from vega\_datasets import data

```
iris = dataīiris()alt.Chart(iris).mark_circle()
```
 $\bullet$ 

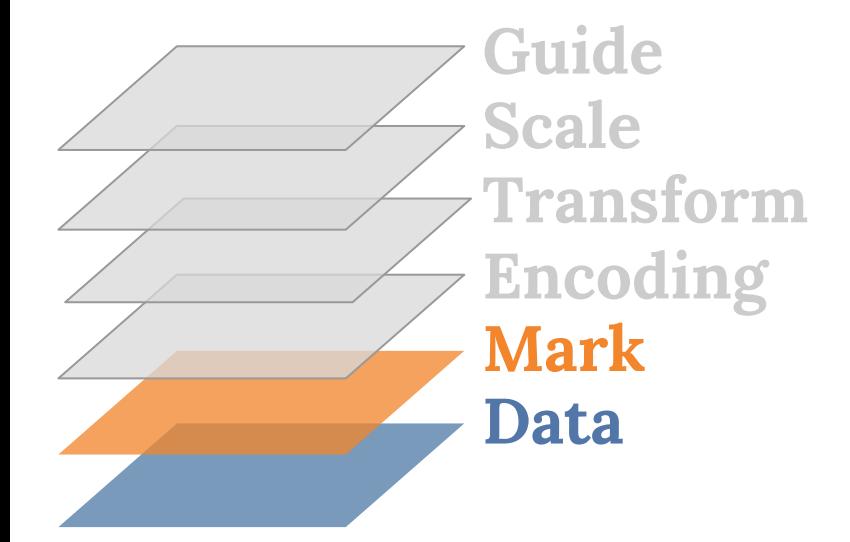

import altair as alt from vega\_datasets import data

```
iris = data.iris()
alt.Chart(iris).mark_circle()
```
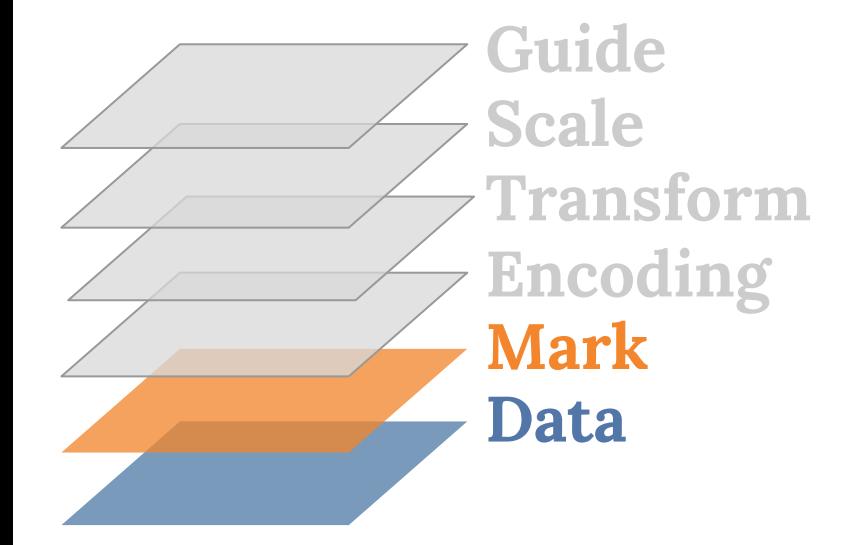

Without an encoding our chart is not very interesting

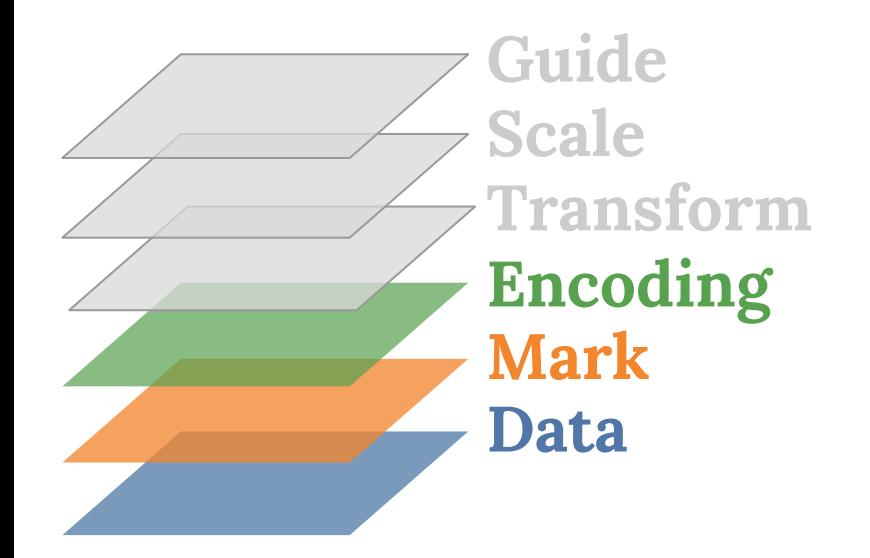

```
import altair as alt
from vega_datasets import data
```

```
iris = dataīiris()alt.Chart(iris).mark_circle().encode(
     alt.X('petalLength'), 
     alt.Y('petalWidth')
)
```
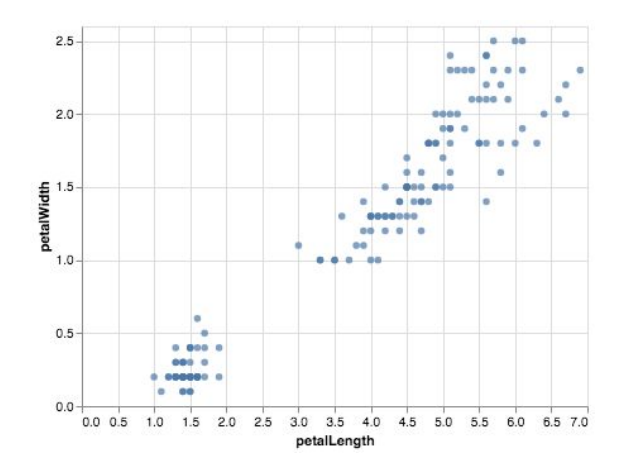

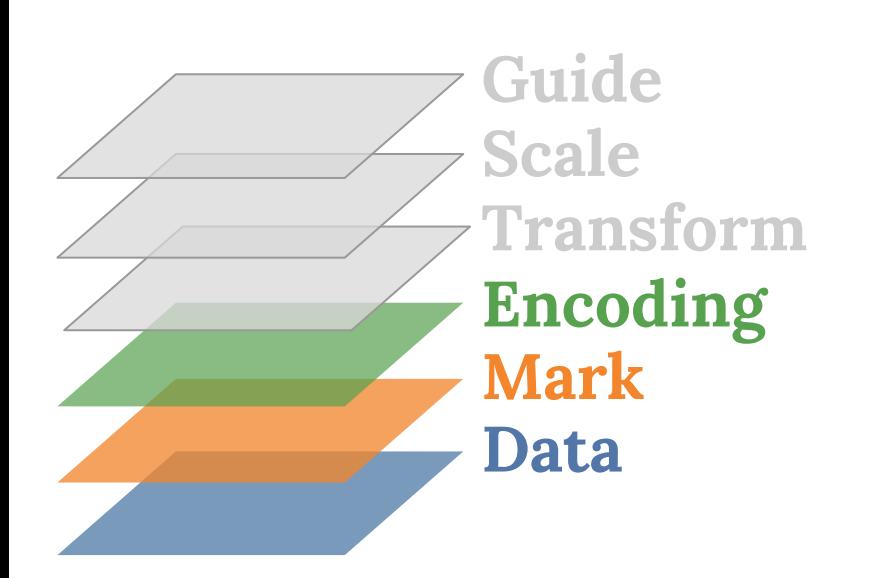

```
import altair as alt
from vega datasets import data
```

```
iris = dataīiris()alt.Chart(iris).mark_circle().encode(
     alt.X('petalLength'), 
     alt.Y('petalWidth'),
     alt.Color('species')
)
```
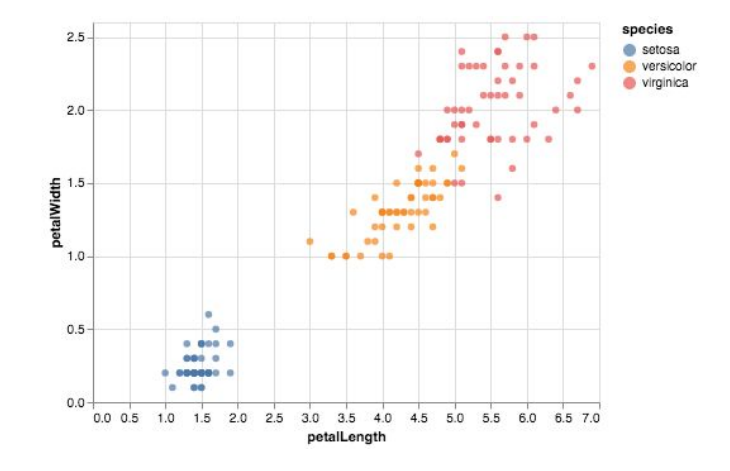

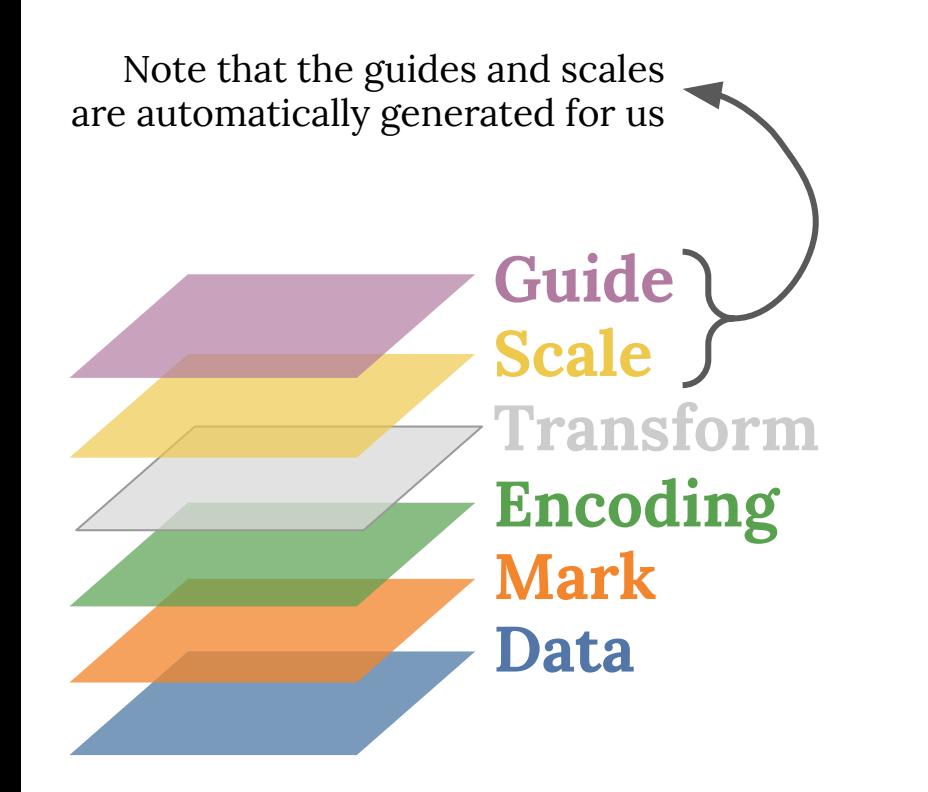

```
import altair as alt
from vega_datasets import data
```

```
iris = dataīiris()alt.Chart(iris).mark_circle().encode(
     alt.X('petalLength'), 
     alt.Y('petalWidth'),
     alt.Color('species')
)
```
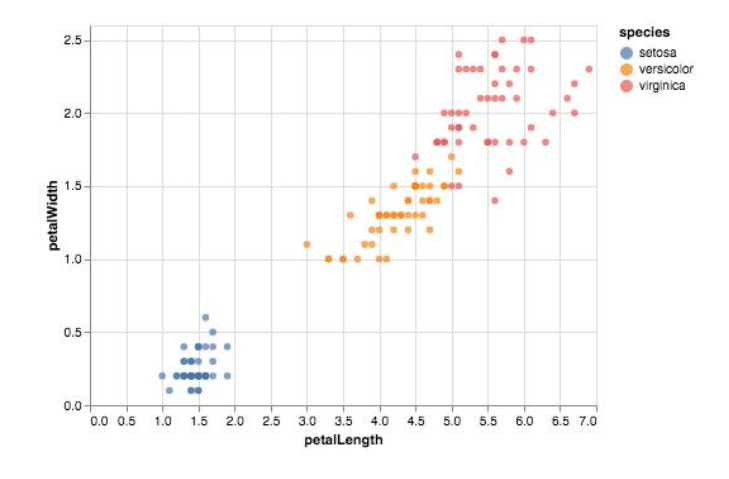

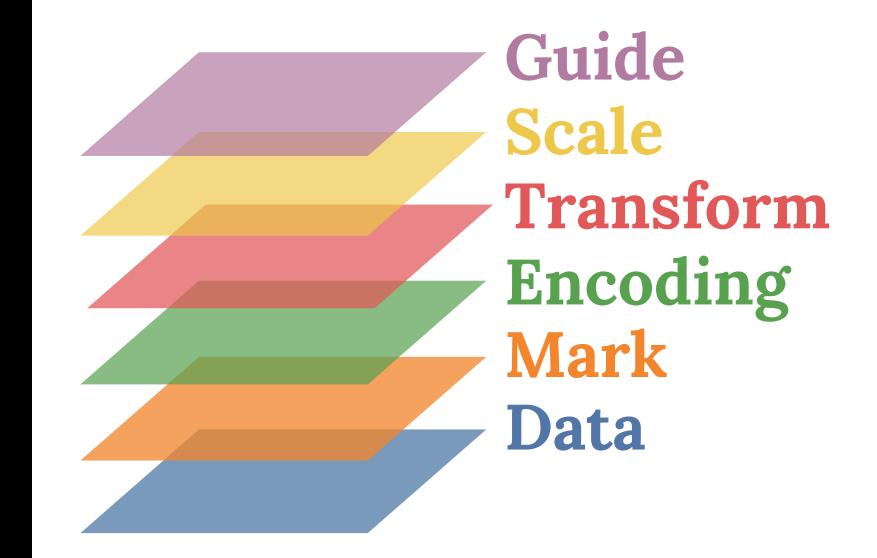

```
import altair as alt
from vega_datasets import data
```

```
iris = dataīiris()alt.Chart(iris).mark_circle().encode(
     alt.X('petalLength'), 
     alt.Y('petalWidth'),
     alt.Color('species')
).transform_filter(
     alt.datum.sepalWidth < 3
)
```
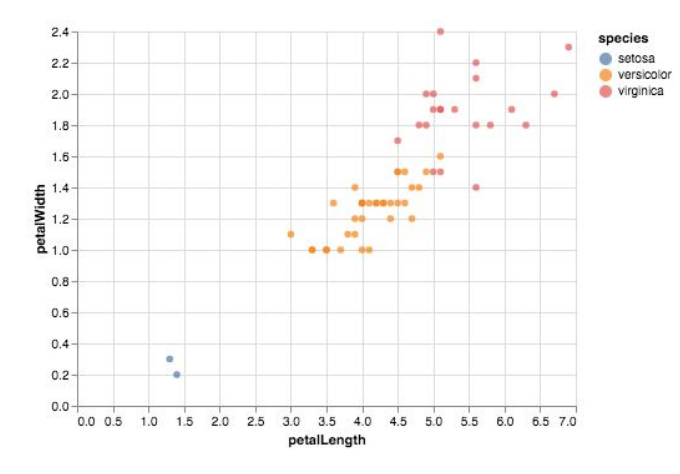